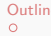

<span id="page-0-0"></span>**[Outline](#page-1-0) Community Community [Data Manipulation](#page-2-0)** Development Community [Problems](#page-42-0) Problems 

 $000000$ 

 $\Omega$ 

# Database Management Systems MySQL - Data Manipulation

Malay Bhattacharyya

Assistant Professor

Machine Intelligence Unit and Centre for Artificial Intelligence and Machine Learning Indian Statistical Institute, Kolkata

May, 2021

Malay Bhattacharyya [Database Management Systems](#page-47-0)

 $\left\{ \begin{array}{ccc} 1 & 0 & 0 \\ 0 & 1 & 0 \\ 0 & 0 & 0 \\ 0 & 0 & 0 \\ 0 & 0 & 0 \\ 0 & 0 & 0 \\ 0 & 0 & 0 \\ 0 & 0 & 0 \\ 0 & 0 & 0 \\ 0 & 0 & 0 \\ 0 & 0 & 0 \\ 0 & 0 & 0 \\ 0 & 0 & 0 \\ 0 & 0 & 0 \\ 0 & 0 & 0 & 0 \\ 0 & 0 & 0 & 0 \\ 0 & 0 & 0 & 0 \\ 0 & 0 & 0 & 0 & 0 \\ 0 & 0 & 0 & 0 & 0 \\ 0 & 0 & 0 & 0 & 0 \\ 0$ 

<span id="page-1-0"></span>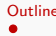

1 [Data Manipulation](#page-2-0)

- **[Relational Operations](#page-6-0)**
- **[Logical Operations](#page-15-0)**
- [Set Operations](#page-18-0)
- **[Other Features](#page-24-0)**

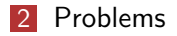

 $4$  ロ }  $4$   $\overline{m}$  }  $4$   $\overline{m}$  }  $4$ 

 $\Rightarrow$ 

 $QQ$ 

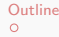

#### <span id="page-2-0"></span>[Outline](#page-1-0) [Data Manipulation](#page-2-0) [Problems](#page-42-0)

### Consider a table

#### Table: IPL

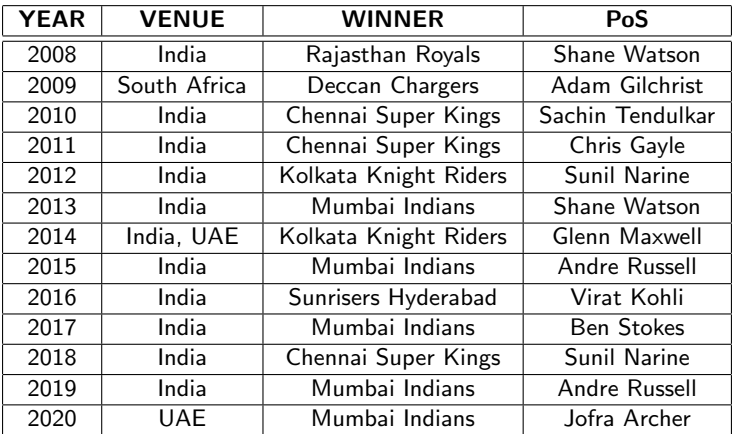

イロト イ団 トイモト イモト

目

 $QQ$ 

### An example

Given the IPL table, the SQL query "select \* from IPL where PoS = 'Shane Watson';" will yield the following.

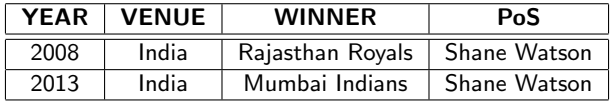

イロン イ団 メイモン イモン

[Outline](#page-1-0) [Data Manipulation](#page-2-0) [Problems](#page-42-0)  $\circ$ 00000000000000000000000000000000

00000C

つくい

# select clause in SQL versus projection operation in relational algebra

"select VENUE from IPL;" will yield

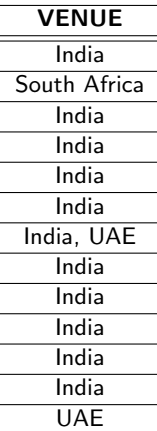

a mille

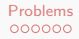

つくへ

# select clause in SQL versus projection operation in relational algebra

#### "select distinct VENUE from IPL;" will yield

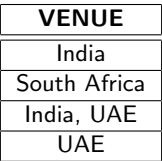

Malay Bhattacharyya [Database Management Systems](#page-0-0)

メロメ メ押メ メミメメ

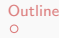

<span id="page-6-0"></span>[Outline](#page-1-0) [Data Manipulation](#page-2-0) [Problems](#page-42-0)

00000C

 $QQ$ 

# Relational operations

The following relational operators are available in SQL.

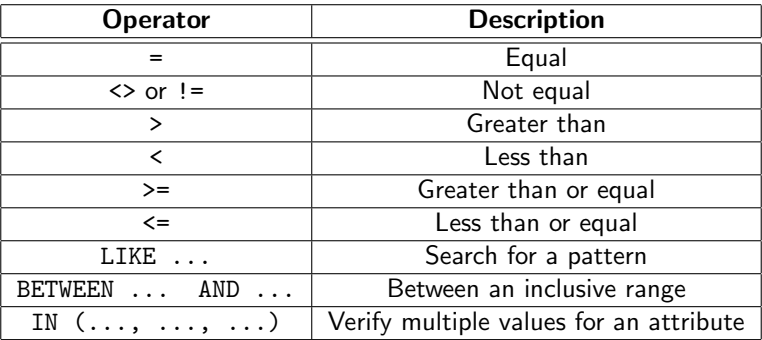

Note: These operators are used in the where clause.

 $\left\{ \begin{array}{ccc} 1 & 0 & 0 \\ 0 & 1 & 0 \\ 0 & 0 & 0 \\ 0 & 0 & 0 \\ 0 & 0 & 0 \\ 0 & 0 & 0 \\ 0 & 0 & 0 \\ 0 & 0 & 0 \\ 0 & 0 & 0 \\ 0 & 0 & 0 \\ 0 & 0 & 0 \\ 0 & 0 & 0 \\ 0 & 0 & 0 \\ 0 & 0 & 0 \\ 0 & 0 & 0 & 0 \\ 0 & 0 & 0 & 0 \\ 0 & 0 & 0 & 0 \\ 0 & 0 & 0 & 0 & 0 \\ 0 & 0 & 0 & 0 & 0 \\ 0 & 0 & 0 & 0 & 0 \\ 0$ 

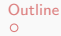

00000C

# Relational operations –  $\{=, \lt>, \mid \cdot =, \gt, \lt, \gt =, \lt =\}$

These are the standard ones!!!

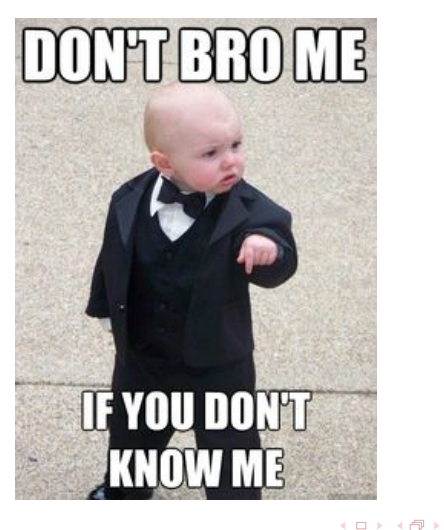

Malay Bhattacharyya [Database Management Systems](#page-0-0)

 $\mathcal{A} \ \overline{\mathcal{B}} \ \mathcal{B} \ \mathcal{A} \ \overline{\mathcal{B}} \ \mathcal{B}$ 

つくへ

 $\Omega$ 

### Relational operations – LIKE

Like helps to perform the pattern matching operation on strings. The  $\frac{1}{2}$  and  $\frac{1}{2}$  are used to match any substring (of length zero or more) and any single character, respectively.

イロト イ押 トイヨ トイヨ トー

 $\Omega$ 

### Relational operations – LIKE

Like helps to perform the pattern matching operation on strings. The  $\frac{1}{2}$  and  $\frac{1}{2}$  are used to match any substring (of length zero or more) and any single character, respectively.

"select \* from IPL where PoS like '%ell';" will yield

| <b>YEAR</b> | <b>VENUE</b> | <b>WINNER</b>         | PoS           |
|-------------|--------------|-----------------------|---------------|
| 2014        | India, UAE   | Kolkata Knight Riders | Glenn Maxwell |
| 2015        | India        | Mumbai Indians        | Andre Russell |

イロト イ押 トイヨ トイヨト

### Relational operations – LIKE

Like helps to perform the pattern matching operation on strings. The  $\frac{1}{2}$  and  $\frac{1}{2}$  are used to match any substring (of length zero or more) and any single character, respectively.

"select \* from IPL where PoS like '%ell';" will yield

| <b>YEAR</b> | <b>VENUE</b> | <b>WINNER</b>         | PoS           |
|-------------|--------------|-----------------------|---------------|
| 2014        | India, UAE   | Kolkata Knight Riders | Glenn Maxwell |
| 2015        | India        | Mumbai Indians        | Andre Russell |

"select  $*$  from IPL where PoS like 'S%a<sub>----</sub>';" will yield

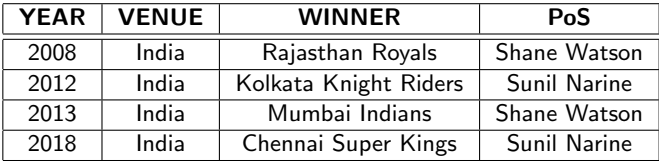

イロト イ押 トイヨ トイヨト

 $\eta$ an

#### Relational operations – LIKE

#### "select \* from IPL where VENUE like '%, %';" will yield

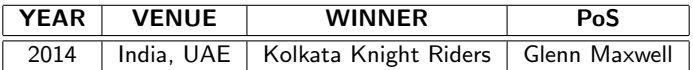

 $000000$ 

 $299$ 

#### Relational operations – LIKE

"select \* from IPL where VENUE like '%, %';" will yield

| <b>YEAR</b> | <b>VENUE</b> | <b>WINNER</b>                                      | PoS |
|-------------|--------------|----------------------------------------------------|-----|
| 2014        |              | India, UAE   Kolkata Knight Riders   Glenn Maxwell |     |

"select \* from IPL where WINNER like '% % %';" will yield

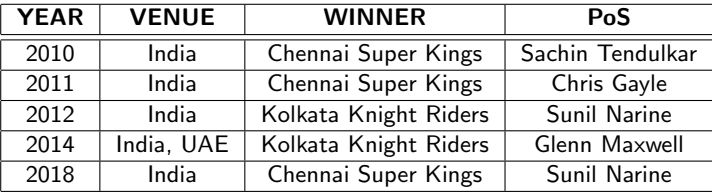

#### Relational operations – BETWEEN-AND

"select \* from IPL where YEAR between 2013 and 2017;" will yield

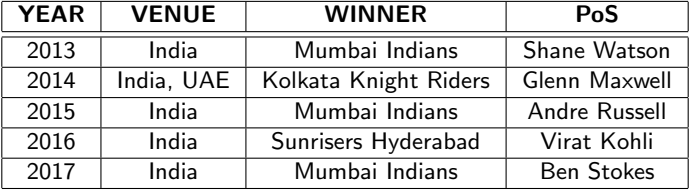

イロメ イ団メ イミメ イモメー

G.

 $2Q$ 

### Relational operations – IN

"select \* from IPL where VENUE in ('India', 'UAE');" will yield

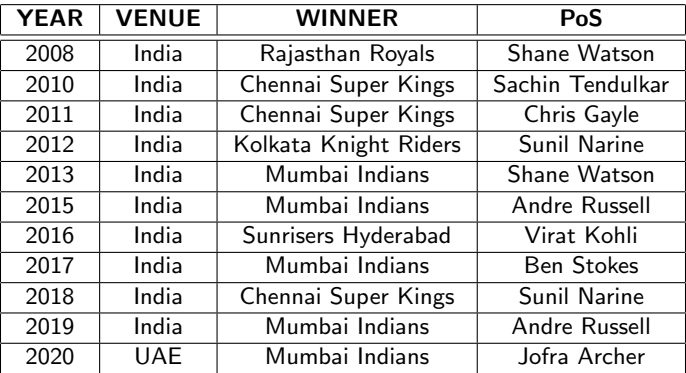

イロメ イ団メ イミメ イモメー

 $\equiv$ 

 $2Q$ 

 $2Q$ 

### <span id="page-15-0"></span>Logical operations – NOT

"select \* from IPL where YEAR not between 2013 and 2017;" will yield

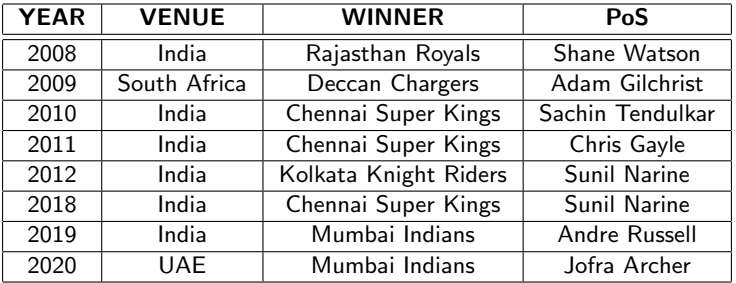

### Logical operations – OR

"select \* from IPL where YEAR < 2013 or YEAR > 2017;" will yield

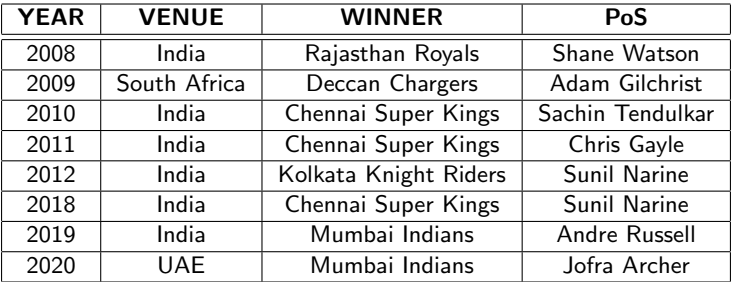

イロト イ団 トイモト イモド

G.

 $2Q$ 

 $000000$ 

 $2Q$ 

#### Logical operations – AND

#### "select \* from IPL where WINNER = 'Chennai Super Kings' and PoS = 'Sachin Tendulkar';" will yield

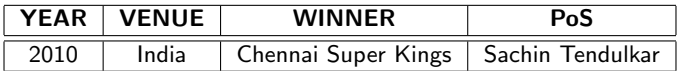

Malay Bhattacharyya [Database Management Systems](#page-0-0)

イロト イ部 トイをトイをトッを

### <span id="page-18-0"></span>Set operations – Difference

"(select VENUE from IPL) except (select VENUE from IPL where VENUE = 'South Africa');" will yield

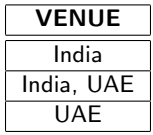

Note: The except operation automatically eliminates duplicates from the first query. Therefore, adding distinct (before VENUE) in the first query yields the same as the above result.

00000C

 $QQ$ 

### Set operations – Difference

"(select VENUE from IPL) except all (select VENUE from IPL where VENUE = 'South Africa');" will yield

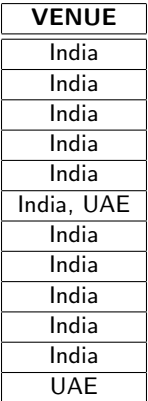

Note: To retain all duplicates from the first query, except all is to be used. イロト イ押 トイヨ トイヨト  $\equiv$ 

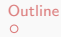

 $\Omega$ 

# Set operations – Difference (in MySQL)

As there is no except operation in MySQL, we can write the following equivalent query:

select VENUE from IPL where VENUE not in (select VENUE from IPL where VENUE = 'South Africa');

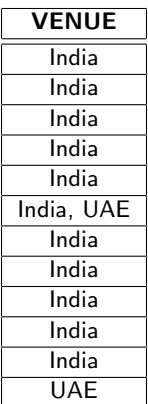

Malay Bhattacharyya [Database Management Systems](#page-0-0)

 $\overline{AB}$ 

```
\circ
```
 $200$ 

### Set operations – Union

```
"(select YEAR, WINNER
from IPL
where VENUE = 'India, UAE')
union
(select YEAR, WINNER
from IPL
where VENUE = 'South Africa'); " will yield
```
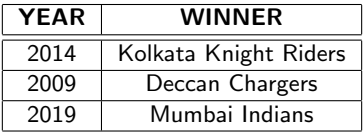

Note: The union operation automatically eliminates duplicates. To retain all duplicates, union all is to be used.

 $\Omega$ 

### Set operations – Intersection

```
"(select *
from IPL
where VENUE = 'India')intersect
(select *
from IPL
```
where WINNER = 'Chennai Super Kings'); " will yield

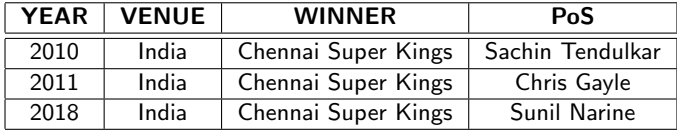

Note: The intersect operation automatically eliminates duplicates from the first query. To retain all duplicates, intersect all is to be used. イロメ イ母メ イヨメ イヨメ

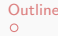

 $\Omega$ 

# Set operations – Intersection (in MySQL)

As there is no intersect operation in MySQL, we can write the following equivalent query:

select  $*$  from IPL where VENUE = 'India' and WINNER = 'Chennai Super Kings';

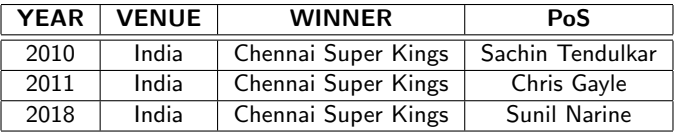

イロト イ押 トイヨ トイヨ トー

00000C

 $\Omega$ 

### <span id="page-24-0"></span>Sorting tuples in ascending order – asc

"select \* from IPL where YEAR <= 2013 order by WINNER asc;" will yield

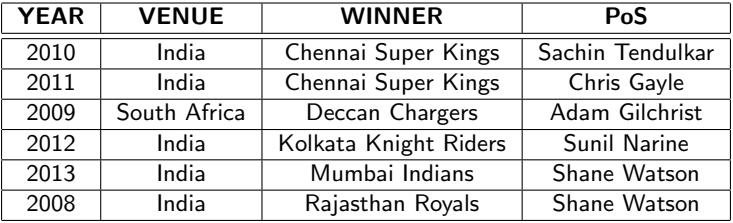

Note: The ascending order is the default option. Hence, including the keyword asc is optional.

イロト イ団 トイモト イモド

[Outline](#page-1-0) [Data Manipulation](#page-2-0) [Problems](#page-42-0)

 $000000$ 

 $2Q$ 

÷

### Sorting tuples in descending order – desc

"select \* from IPL where YEAR <= 2013 order by WINNER desc;" will yield

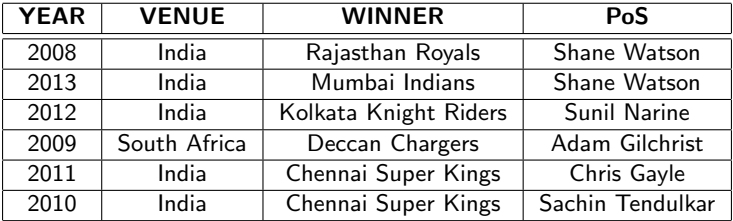

イロメ イ団メ イモメ イモメー

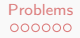

 $\Omega$ 

### Limiting the number of tuples returned (in Oracle)

"select \* from IPL where YEAR <= 2013 order by YEAR desc rownum  $\leq$  2;" will yield

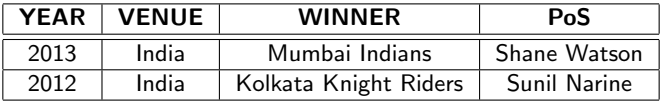

イロメ イ団メ イミメ イモメー

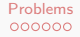

 $\Omega$ 

# Limiting the number of tuples returned (in Oracle)

"select \* from IPL where YEAR <= 2013 order by YEAR desc rownum  $\leq$  2;" will yield

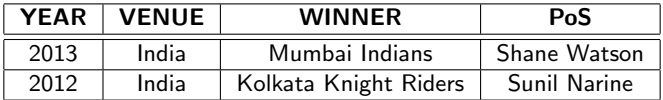

Note: "rownum  $\leq n$ " will return *n* tuples starting from the top.

 $\mathcal{A} \subseteq \mathcal{A} \Rightarrow \mathcal{A} \oplus \mathcal{A} \Rightarrow \mathcal{A} \subseteq \mathcal{A} \Rightarrow \mathcal{A} \Rightarrow \mathcal$ 

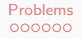

 $\Omega$ 

# Limiting the number of tuples returned (in MySQL)

"select \* from IPL where YEAR <= 2013 order by YEAR desc limit 2;" will yield

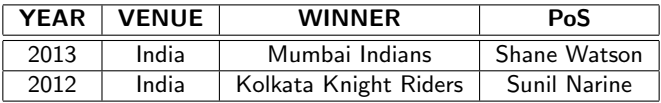

 $\mathbf{A} \equiv \mathbf{B} + \mathbf{A} \mathbf{B} + \mathbf{A} \mathbf{B} + \mathbf{A} \mathbf{B} + \mathbf{A} \mathbf{B}$ 

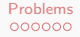

 $\Omega$ 

## Limiting the number of tuples returned (in MySQL)

"select \* from IPL where YEAR <= 2013 order by YEAR desc limit 2;" will yield

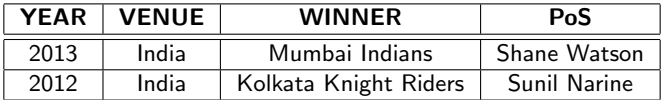

Note: "limit n" will return n tuples starting from the top.

 $\mathcal{A} \subseteq \mathcal{A} \Rightarrow \mathcal{A} \oplus \mathcal{A} \Rightarrow \mathcal{A} \subseteq \mathcal{A} \Rightarrow \mathcal{A} \Rightarrow \mathcal$ 

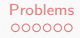

 $\Omega$ 

# Limiting the number of tuples returned (in MySQL)

"select \* from IPL where YEAR <= 2013 order by YEAR desc limit 2,3;" will yield

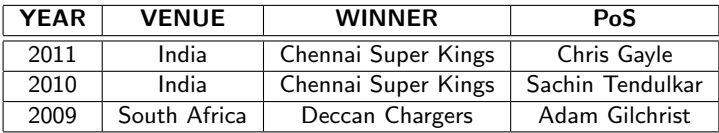

 $\mathbf{A} \equiv \mathbf{B} + \mathbf{A} \mathbf{B} + \mathbf{A} \mathbf{B} + \mathbf{A} \mathbf{B} + \mathbf{A} \mathbf{B}$ 

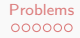

# Limiting the number of tuples returned (in MySQL)

"select \* from IPL where YEAR <= 2013 order by YEAR desc limit 2,3;" will yield

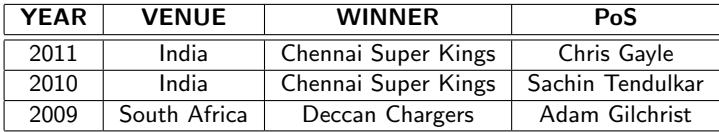

Note: "limit m, n" will return *n* tuples after skipping *m* tuples from the top.

イロン イ押ン イヨン イヨン

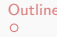

つくへ

# Grouping tuples

To group the tuples based on same values on the attribute VENUE, we write the following.

select VENUE from IPL group by VENUE;

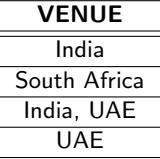

イロト イ押 トイヨ トイヨ トー

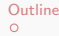

 $\Omega$ 

### Grouping tuples – More features

We can group the tuples and count based on same values of an attribute as follows.

select VENUE, count(WINNER) from IPL group by VENUE;

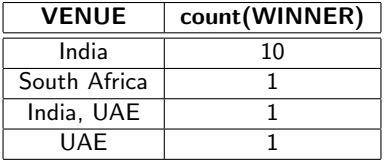

Malay Bhattacharyya [Database Management Systems](#page-0-0)

 $\mathcal{A} \subseteq \mathcal{A} \Rightarrow \mathcal{A} \oplus \mathcal{A} \Rightarrow \mathcal{A} \subseteq \mathcal{A} \Rightarrow \mathcal{A} \Rightarrow \mathcal$ 

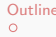

00000C

 $200$ 

### Grouping tuples – with having clause

We can group the tuples and set conditions on attribute as follows.

select VENUE, count(WINNER) from IPL group by VENUE having count(WINNER) > 1;

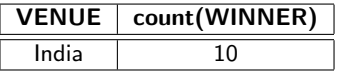

 $\mathcal{A} \subseteq \mathcal{A} \Rightarrow \mathcal{A} \oplus \mathcal{A} \Rightarrow \mathcal{A} \subseteq \mathcal{A} \Rightarrow \mathcal{A} \Rightarrow \mathcal$ 

### Join operations

Consider another relation as follows.

#### Table: WC

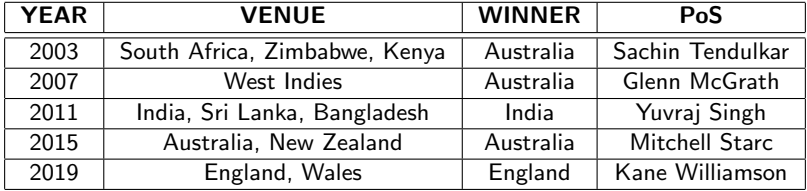

イロン イ団 メイミン イミン

 $\equiv$ 

 $299$ 

**KORK ERREPADE KORA** 

### Join operations

Inner join: select \* from IPL inner join WC;

Natural inner join: select \* from IPL natural inner join WC;

Left outer join: select \* from IPL left outer join WC; Natural left outer join: select \* from IPL natural left outer join WC;

Right outer join: select \* from IPL right outer inner join WC;

Natural right outer join: select \* from IPL natural right outer inner join WC;

Full outer join: select \* from IPL full outer join WC;

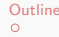

[Outline](#page-1-0) [Data Manipulation](#page-2-0) [Problems](#page-42-0)

 $000000$ 

### Cartesian product

The Cartesian product of the two relations IPL and WC can be obtained as follows.

```
select * from IPL, WC;
```
イロメ イ団メ イミメ イモメー

 $\equiv$ 

 $QQ$ 

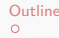

 $\Omega$ 

# Aggregate functions

The following functions take a collection of values (generally through attribute names) as input and return a single value.

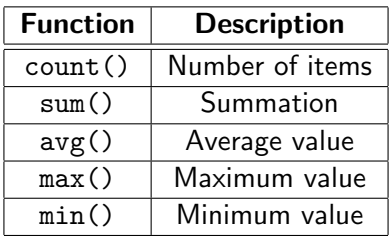

Note: The aggregate functions work at the select line and takes attributes (not relations) as the arguments.

 $\left\{ \begin{array}{ccc} 1 & 0 & 0 \\ 0 & 1 & 0 \\ 0 & 0 & 0 \\ 0 & 0 & 0 \\ 0 & 0 & 0 \\ 0 & 0 & 0 \\ 0 & 0 & 0 \\ 0 & 0 & 0 \\ 0 & 0 & 0 \\ 0 & 0 & 0 \\ 0 & 0 & 0 \\ 0 & 0 & 0 \\ 0 & 0 & 0 \\ 0 & 0 & 0 \\ 0 & 0 & 0 & 0 \\ 0 & 0 & 0 & 0 \\ 0 & 0 & 0 & 0 \\ 0 & 0 & 0 & 0 & 0 \\ 0 & 0 & 0 & 0 & 0 \\ 0 & 0 & 0 & 0 & 0 \\ 0$ 

 $\Omega$ 

### Aggregate functions  $-$  sum() and  $avg()$

We can compute average of the values selected over a particular attribute as follows.

select avg(YEAR) from IPL where YEAR < 2011;

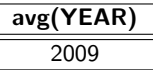

Note: sum() and avg() work only on numeric data.

**KOXK@XKEXKEX E** 

### Aggregate functions  $-\text{count}()$ , max $()$  and min $()$

We can compute the minimum of the values selected over a particular attribute as follows.

select WINNER, PoS from IPL where YEAR = (select max(YEAR) from IPL);

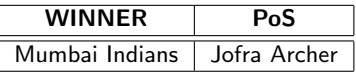

Note: count(), max() and min() can work on both numeric and nonnumeric data.

**KOXK@XKEXKEX E** 

 $QQ$ 

#### Nested structure

select VENUE, PoS from IPL where WINNER not in (select WINNER

from IPL

```
where YEAR \ge 2010;
```
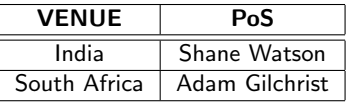

イロト イ部 トイをトイをトッを

<span id="page-42-0"></span>

 $\Omega$ 

# Problems

- **1** Consider the following schema representing a train reservation database:
	- **PASSENGER** =  $\langle pid : integer, panme : string, age : integer \rangle$
	- $R$  RESERVATION  $=$

 $\langle pid:integer, class: string, tid:integer, tamount: number \rangle$ Note that, a single transaction (through tid) can include multiple reservations of passengers travelling in a group. Write the following queries in SQL.

- **i)** Find the *pnames* (names of passengers) that comprise firstname and surname both.
- **ii**) Find the *pids* of passengers who are not adults and have a reservation in the 'Sleeper' class.
- **iii** Calculate the total amount paid by all the senior citizens (age more than 60) together through the system.

イロト イ押 トイヨ トイヨト

Ō

[Outline](#page-1-0) **[Problems](#page-42-0) (2008)** [Data Manipulation](#page-2-0) Problems (2008) Design and Design Problems (2008) Design Problems (200 

 $000000$ 

 $\Omega$ 

# Problems

- 2 Consider the following schema representing the population of some cities in United States along with the names states to which they belong to:
	- $C$ FNSUS  $=$

 $\langle id : \text{integer}, \text{city} : \text{string}, \text{state} : \text{string}, \text{population} : \text{number} \rangle$ Write queries in SQL that will return the names of least and most populous cities included in CENSUS. If there are more then return all.

- **3** Write an SQL query that performs a division operation on a pair of relations without using the division operator (i.e.,  $\div$ ). **Hint:** Use the Cartesain product and other operations.
- 4 Write an SQL query that performs a natural join without using any one of the available joining operations. Hint: Use the Cartesain product and other operations.

◆ロト → 何ト → ヨト → ヨト

Ō

[Outline](#page-1-0) **[Problems](#page-42-0) (2008)** [Data Manipulation](#page-2-0) Problems (2008) Design and Design Problems (2008) Design Problems (200 000000000000000000000000000000000000

 $000000$ 

つくへ

# Problems

- **5** Consider the following schema representing the costs charged by the instructors for the courses on a MOOC platform:
	- COURSES =  $\langle$ cid : integer, cname : string, ctype : string $\rangle$
	- $\blacksquare$  INSTRUCTORS  $=$ 
		- (iid : integer, iname : string, affiliation : string)
	- **CATALOG** =  $\langle$  cid : integer, iid : integer, cost : real)

The Catalog relation lists the costs charged for courses by the Instructors. Write the following queries in SQL.

- **D** Find the cids of free courses offered from ISI, Kolkata.
- ii) Find the cids of the most expensive course(s) offered by the instructor named H. F. Korth.
- **III** Find the *iids* of instructors who offer either part-time or full-time course (there can be other course types too).
- **IV** Find the *iids* of instructors who offer only part-time courses.
- **v**) Find the cids of courses offered by multiple instructors.
- **vi**) Find pairs of *iids* such that the instructor with the first *iid* charges more for some course than the instructor with the second iid. ←ロト (何) (日) (日)

 $\Omega$ 

# Problems

- 6 Consider the following schema representing latitude and longitude of some cities along with their states in a weather observation station:
	- **STATION** =  $\langle id : integer, city : string, state : string, latitude :$  $number, longitude: number$

Write queries in SQL that will return the pair of cities in Station with the shortest and longest city names, as well as their respective lengths (i.e., number of characters in the name). If there is more than one smallest or largest city names, choose the one that is alphabetically ahead.

イロト イ押 トイヨ トイヨト

<span id="page-46-0"></span>Ō

 $\Omega$ 

# Problems

- **7** Consider the following schema representing the record low and record high temperatures observed for various cities in India over a period of 100 years:
	- **TEMPERATURE** =  $\langle$  cityid : integer, cityname :

string, recordlow : real, recordhigh : real, year : integer)

The key corresponding to this relation is underlined. Write the following queries in SQL.

- **i)** Find the names of all cities with the highest high temperature.
- **ii**) Find the names of all cities with the highest high temperature and/or lowest low temperature.
- **iii**) Find the names of all cities that has never observed a freezing temperature (i.e., zero degree Celsius).

イロト イ押 トイヨ トイヨ トー

Ō

<span id="page-47-0"></span>[Outline](#page-1-0) **[Problems](#page-42-0) (2008)** [Data Manipulation](#page-2-0) Problems (2008) Design and Design Problems (2008) Design Problems (200 000000000000000000000000000000000000

 $000000$ 

 $2Q$ 

## Problems

- 8 The following schema covers details of the online customers who place orders in different outlets of Domino's Pizza.
	- CUSTOMER =  $\langle$  name : string, age : integer, gender : string, road  $-$  address : string $\rangle$
	- **ORDERS** =  $\langle$  name : string, pizza : string $\rangle$
	- DELIVERS =  $\langle outlet : string, pizza : string, cost : real \rangle$

The keys corresponding to each relation are underlined. Write the following queries in SQL.

- **i)** Find the names of all teenager customers whose name consist of at least 5 characters and start with "A". Assume that a teenager is less than 18 years of age.
- **iii)** Find the names of all males who live at "203 B. T. Road" and orders both "Margherita" and "Chicken Tikka" pizza.
- **iii**) Find the names of all customers who have never placed an order. Note that, this might be a null value.
- iv) Find the outlets delivering the cheapest "Capsicum" pizza.
- $\overline{v}$ ) Find all the outlets that deliver at least one pizza that can be ordered by "Malay" in less than Rs.  $300$